## Standard Deviation and Mean using Casio fx-83GT X:

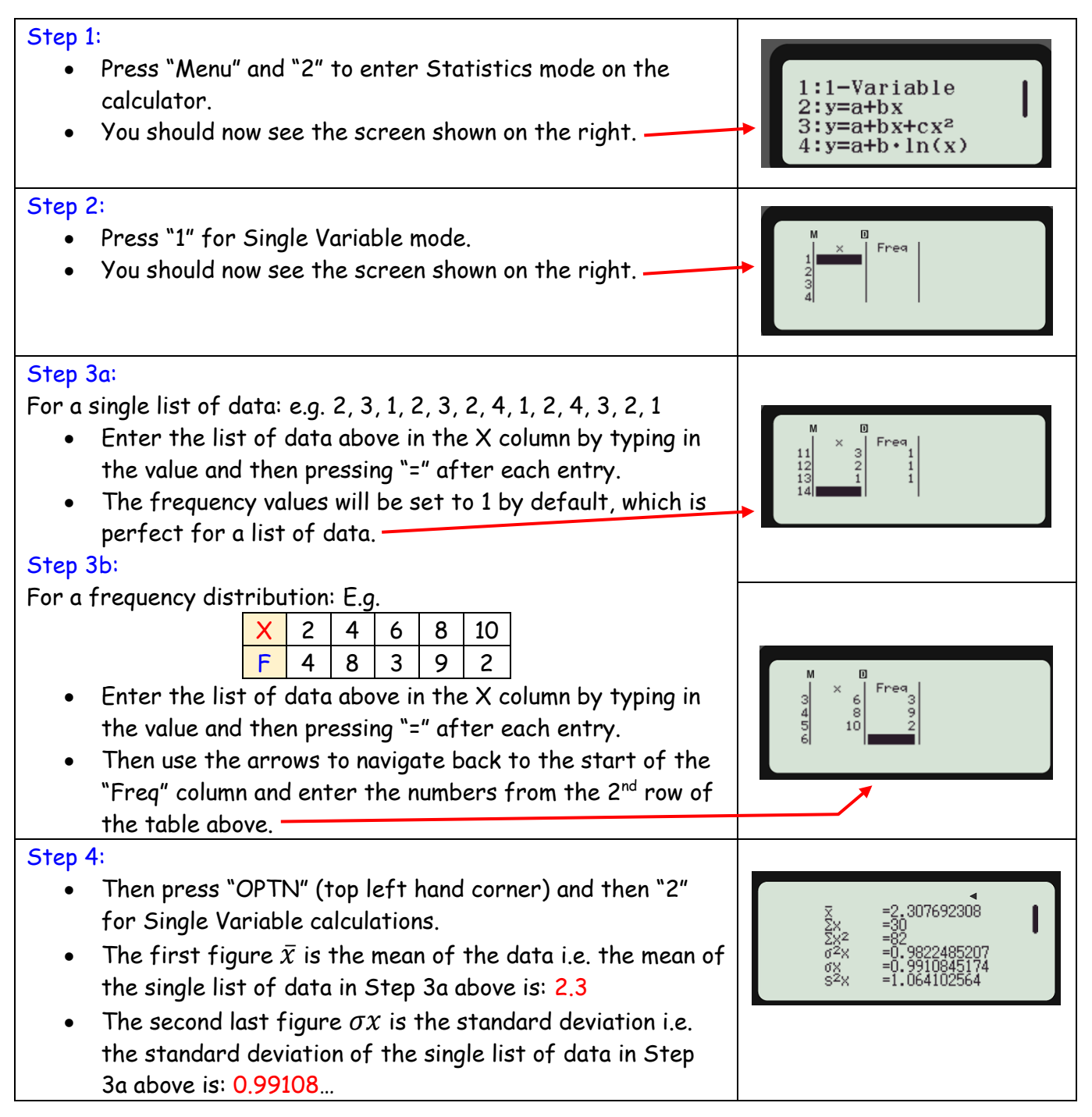

## Correlation Coefficient using Casio fx-83GT X:

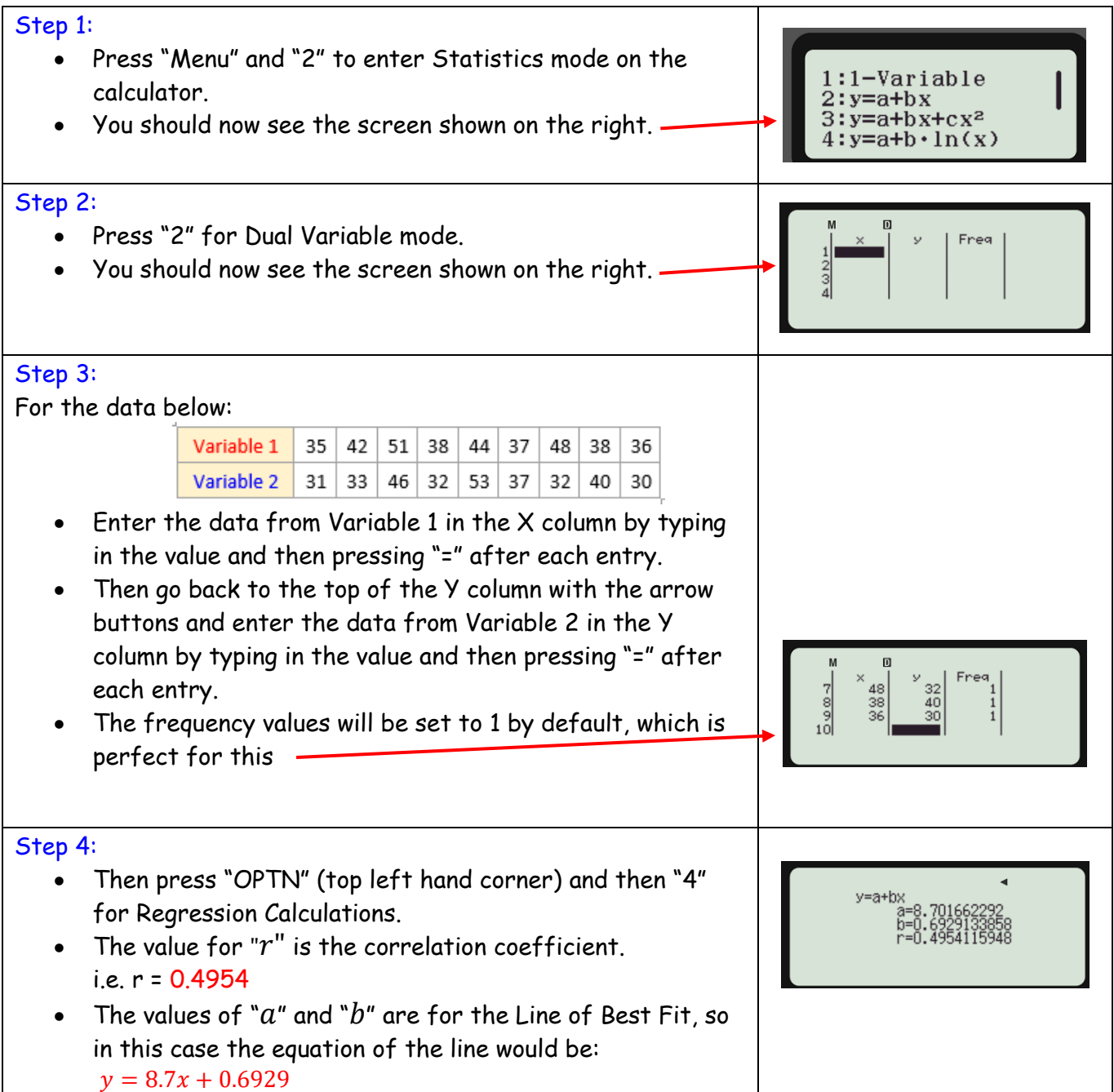